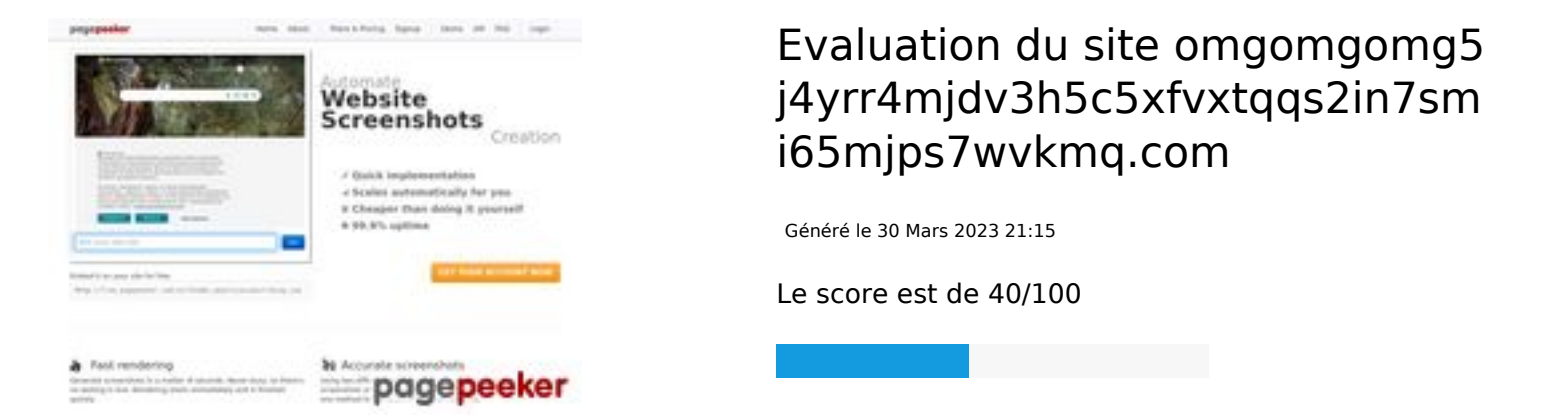

#### **Optimisation du contenu**

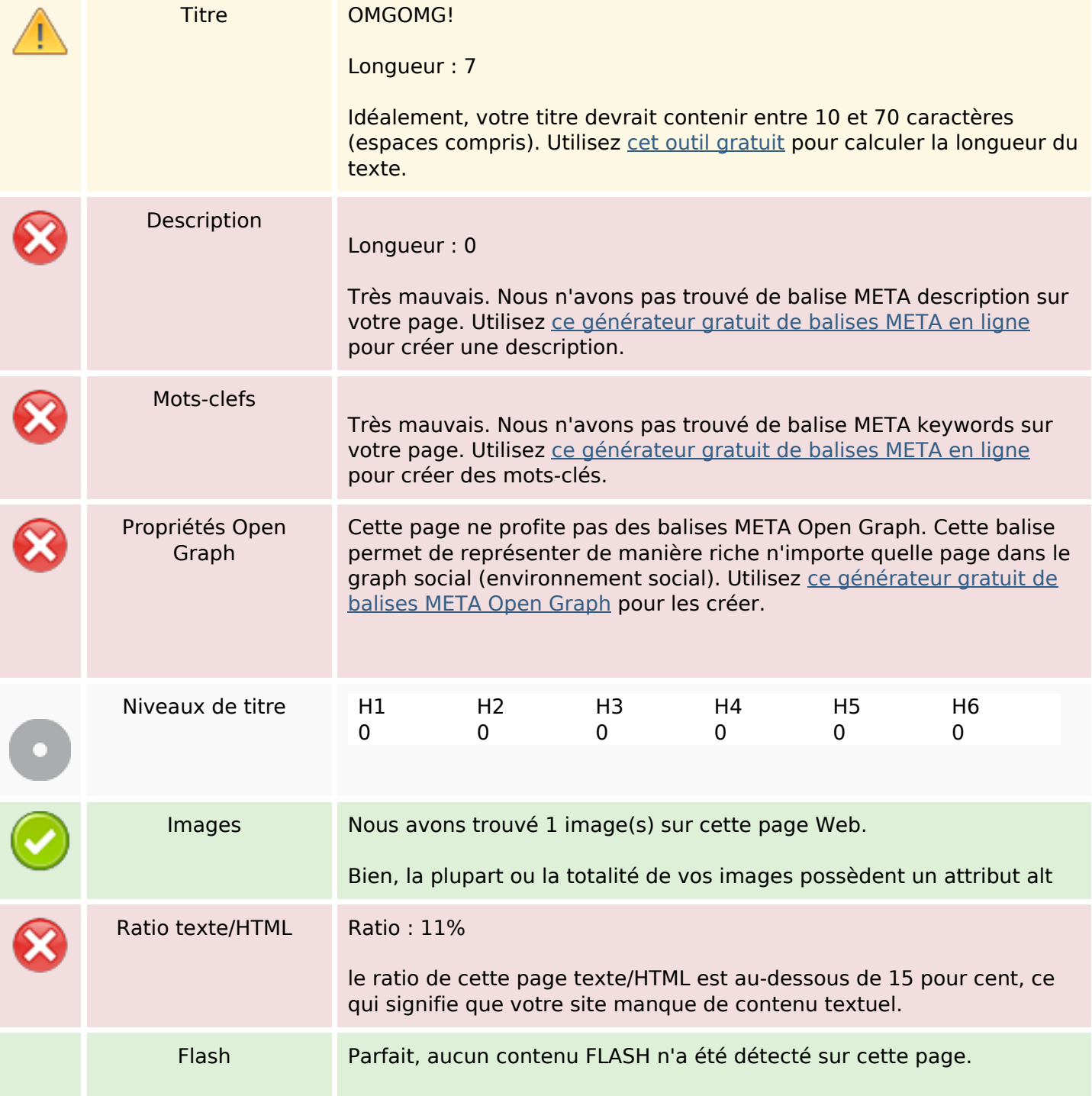

# **Optimisation du contenu**

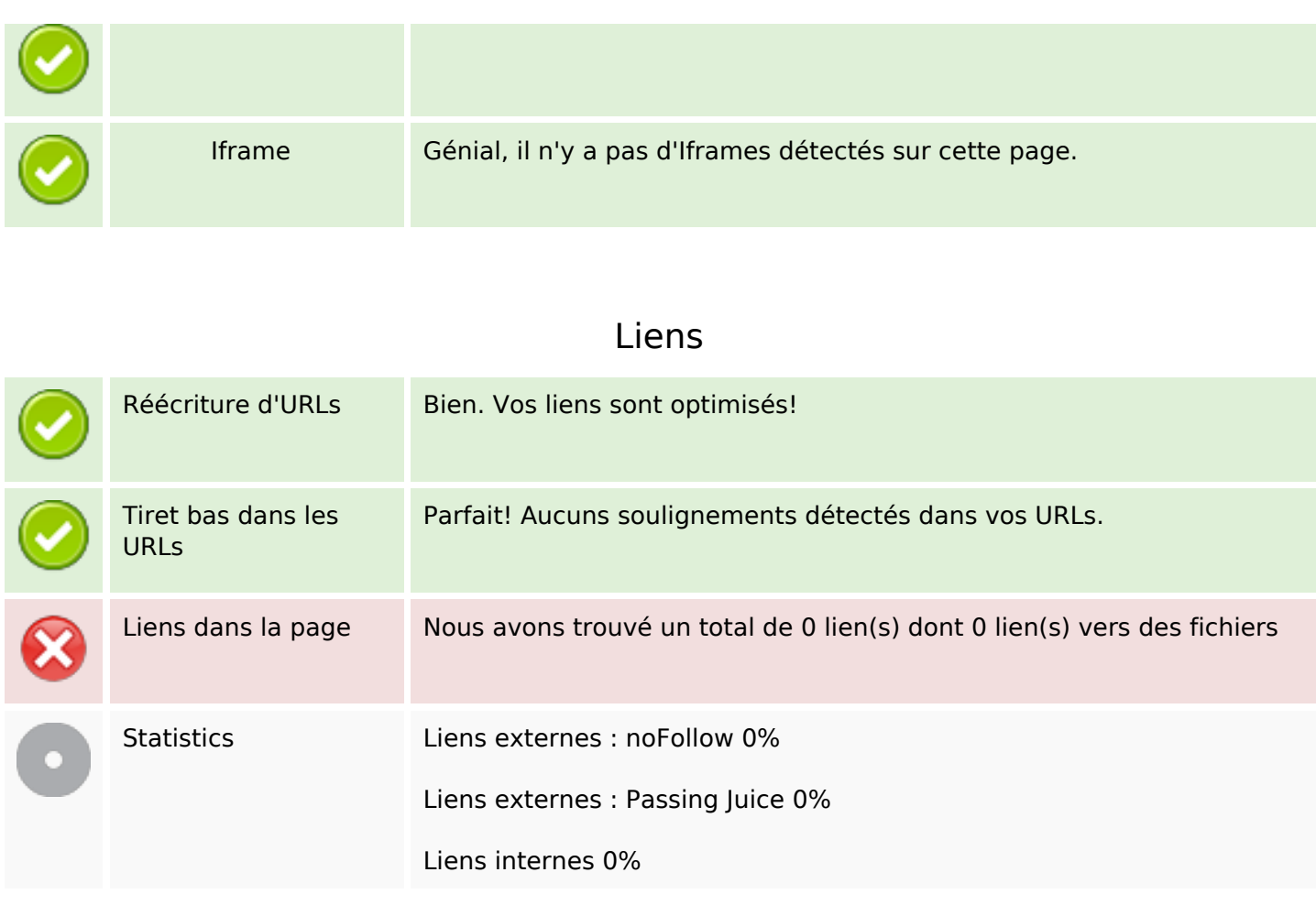

# **Liens dans la page**

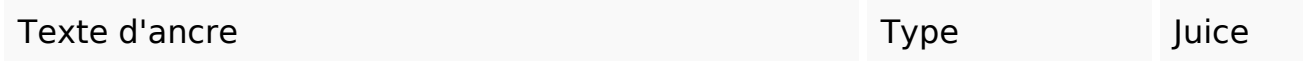

## **Mots-clefs**

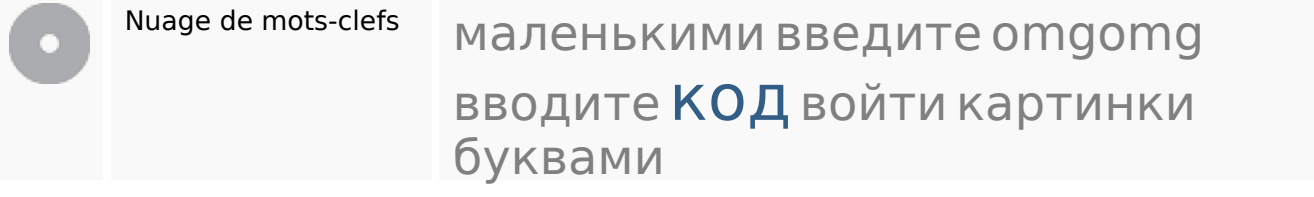

## **Cohérence des mots-clefs**

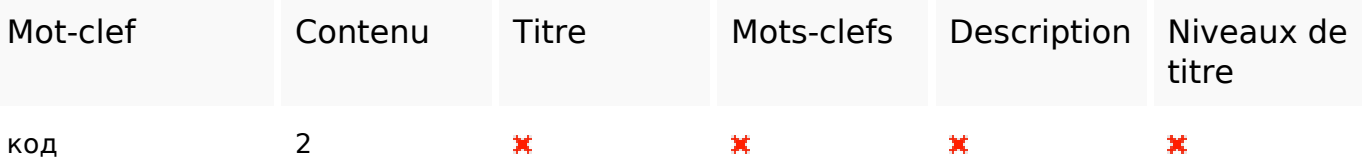

### **Cohérence des mots-clefs**

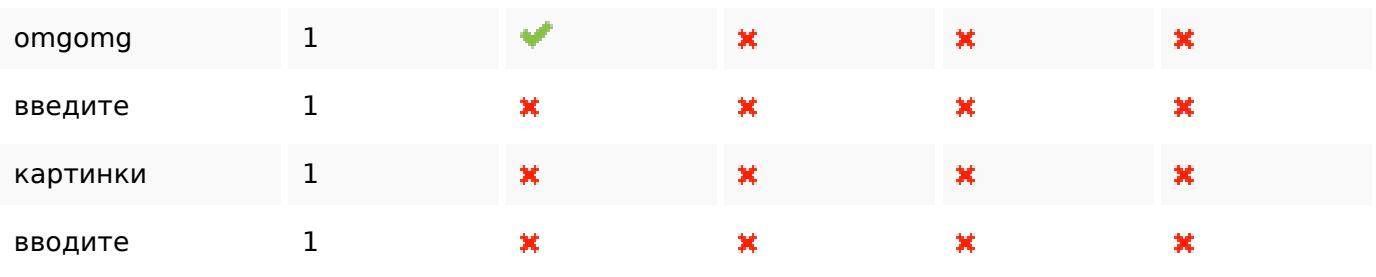

## **Ergonomie**

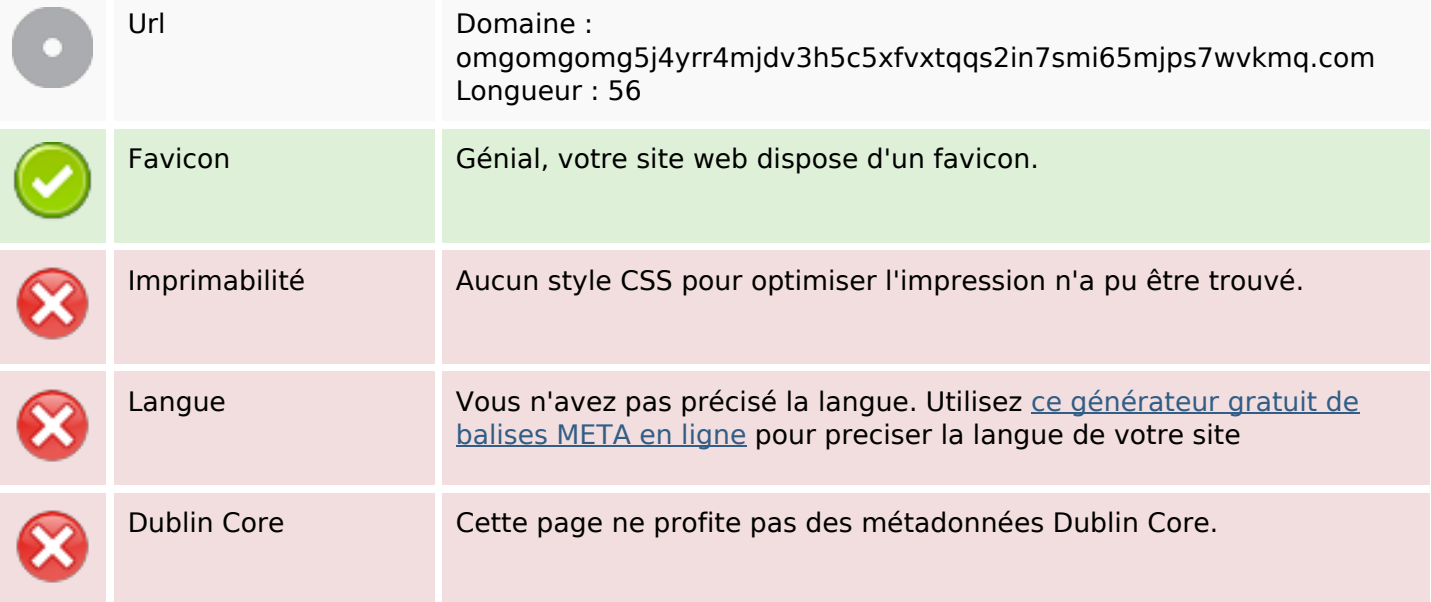

#### **Document**

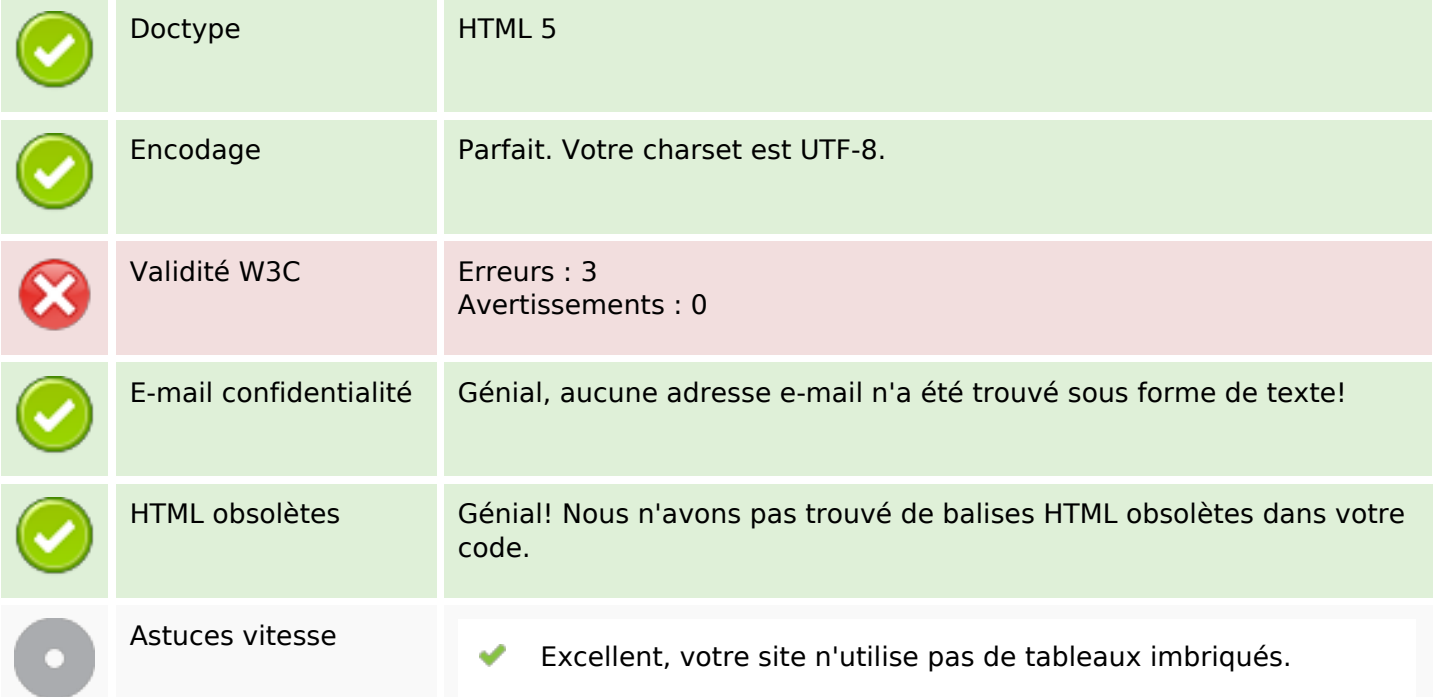

#### **Document**

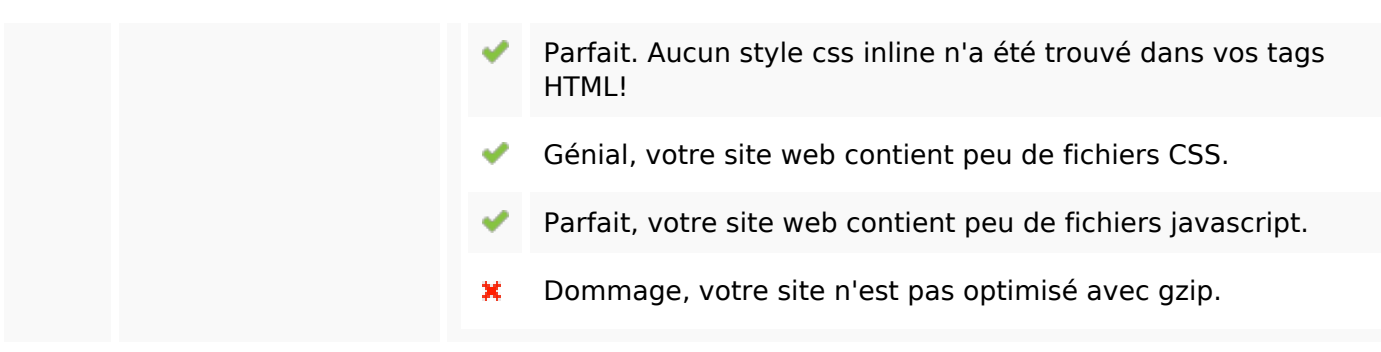

#### **Mobile**

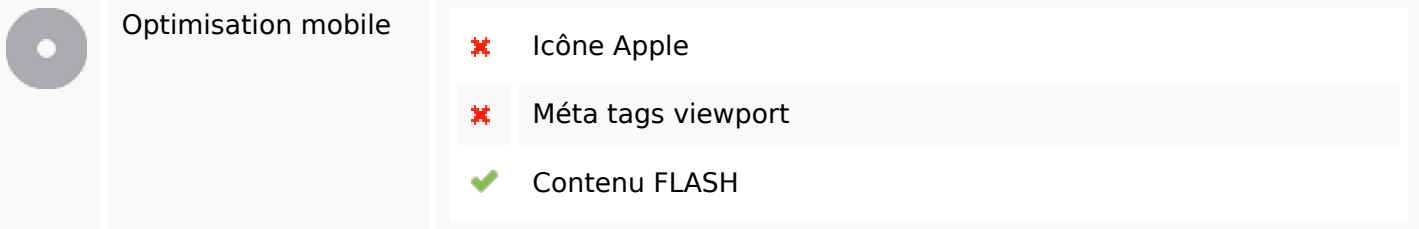

#### **Optimisation**

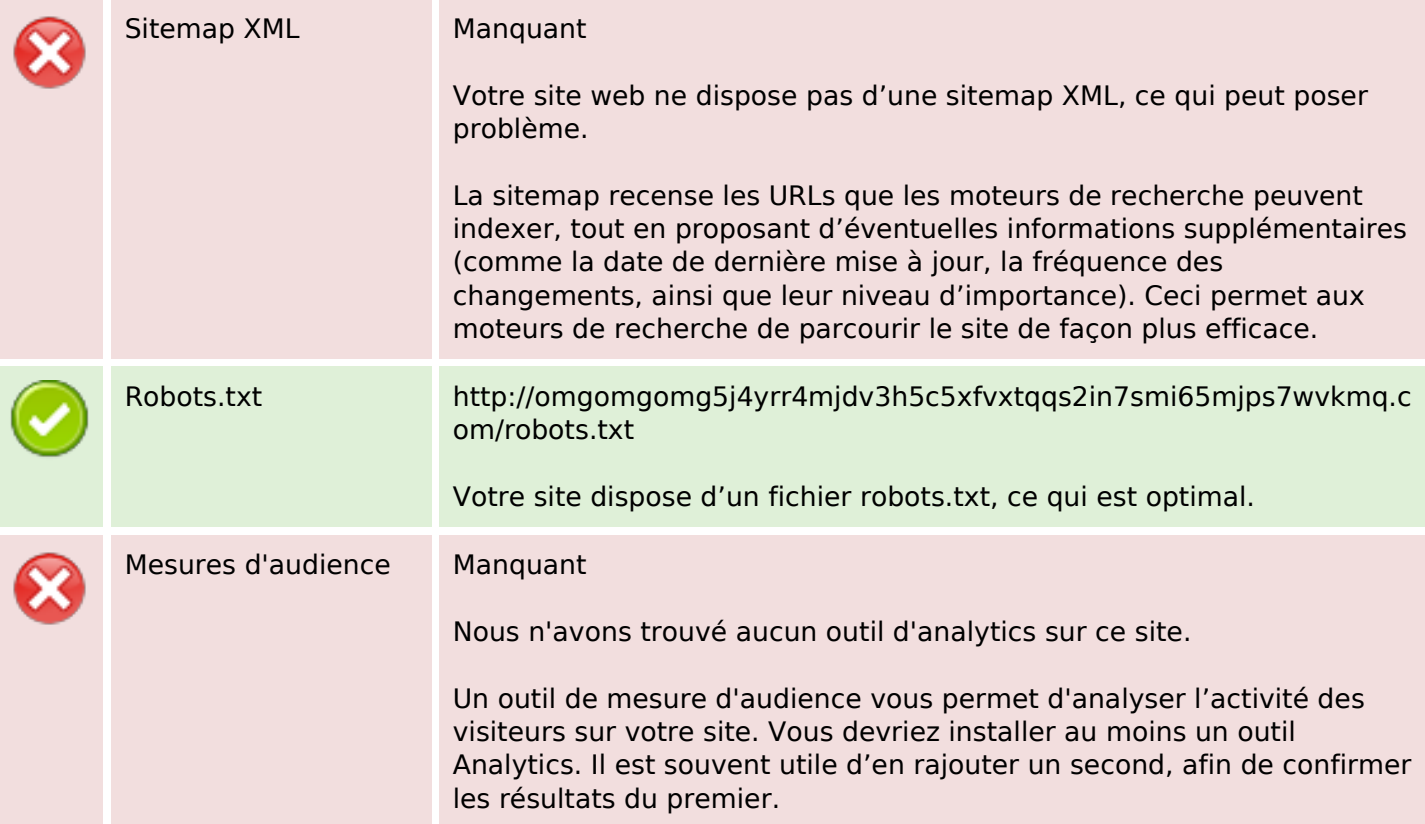